## **RECALL PORTFOLIO**

In case you accidentally submit your portfolio, you can recall it. However, if your instructor already completed the rubrics then you CAN NOT recall it back. You would need to contact Office of Assessment to reopen your portfolio. Our contact information is education@umbc.edu and 410-455-2380/410-4558023.

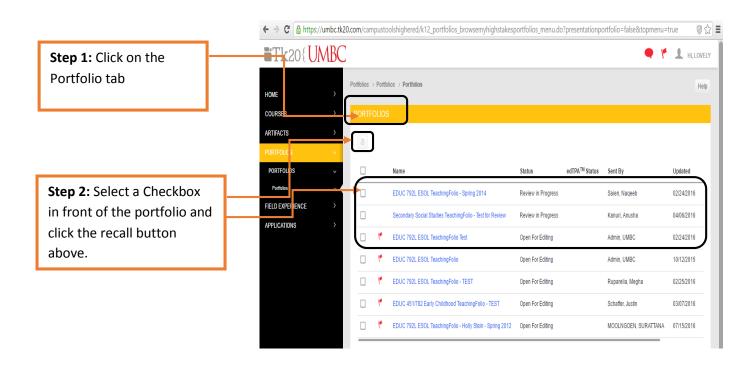

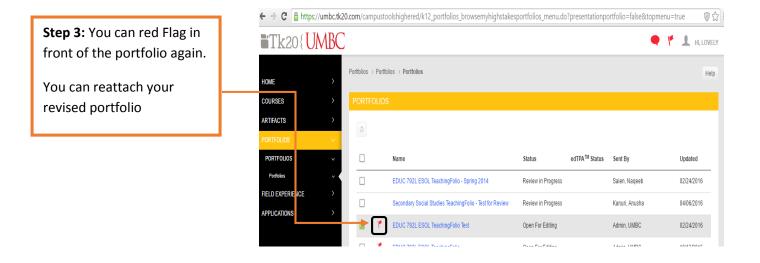